# **Bestpass Rebilling**

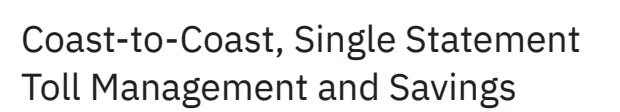

Bestpass is in the business of saving its customers time and money on toll, both on the road and in the back office. To date, we've saved customers more than \$150 million.

Our Rebilling service provides customers with the ability to recoup toll costs by generating toll statements to their customers, owner-operators, contractors, business units, etc. Statements can easily be generated via the Bestpass customer web portal and customized with your company's logo.

#### **Benefits**

- Flexible rebilling within any period of time
- Ability to add toll processing fee to rebilling statement
- Key component of comprehensive Leased Equipment Toll Solution (LETS)
- Seamless and accurate toll processing
- Shift toll cost to responsible entities
- Web portal with on-demand reporting
- Minimize back office time; maximize impact on bottom line by creating new revenue stream
- Minimize costly violations, toll by plate, additional fees, and duplicate tolls
- Improve driver recruitment and retention by offering comprehensive toll management
- Manage and recoup toll expenses for owneroperators and independent contractors

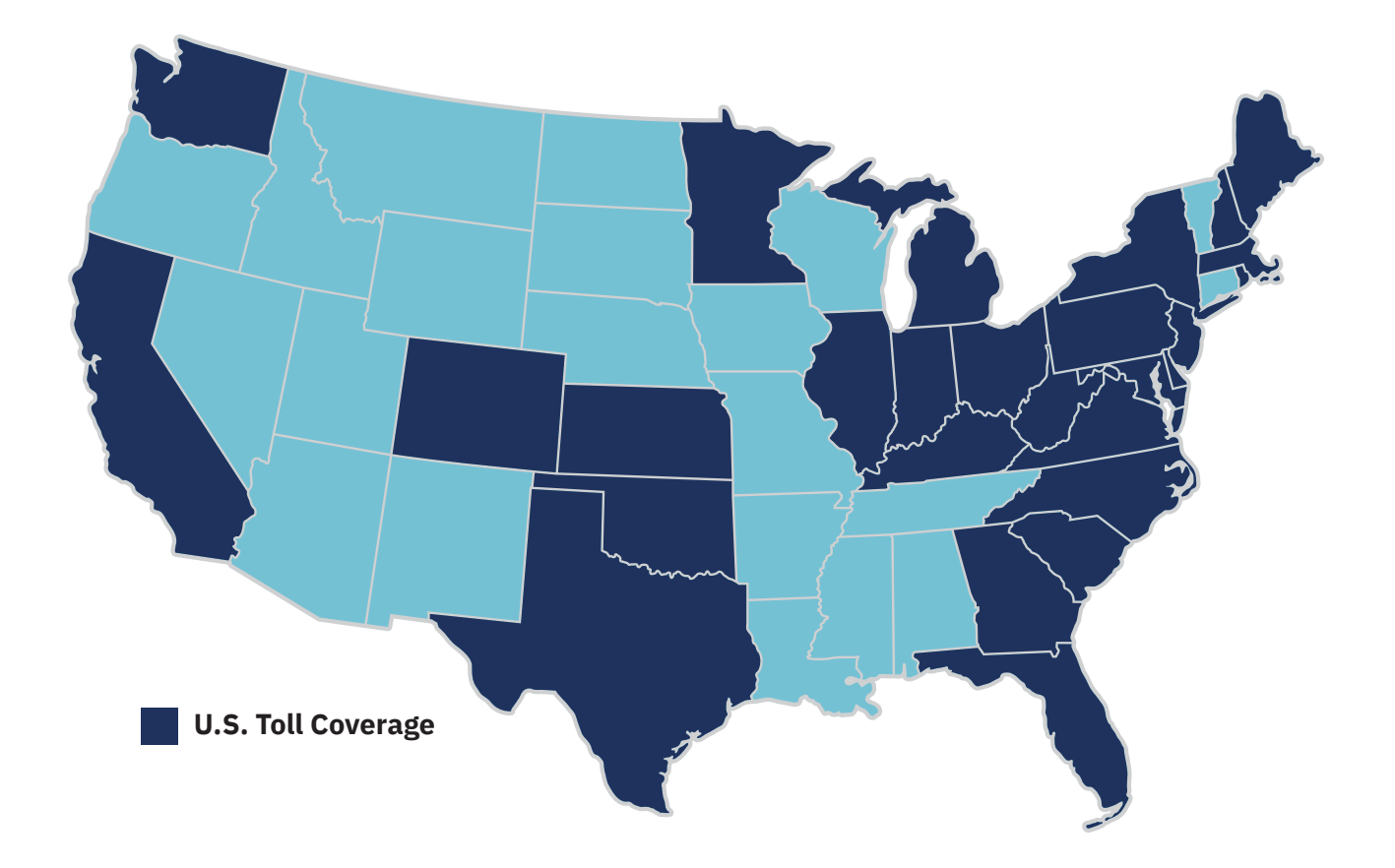

**The Best Coverage**

Over 40 tolling authorities and 100% of major U.S. toll roads

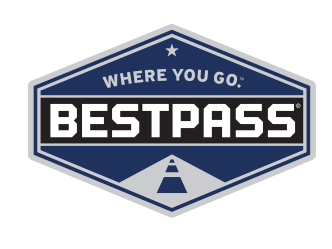

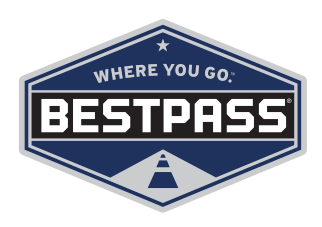

# **How it Works**

### Bestpass Rebilling

- To generate a Rebilling statement, accurate and up-to-date agreements must be added so that toll can be correctly assigned
- Rebilling agreements define who is responsible for toll incurred by a vehicle within a specific period
- There are two ways to create agreements: uploading or manually adding files
- Generate statements on demand for any period of time, as well as with a toll handling fee and company logo

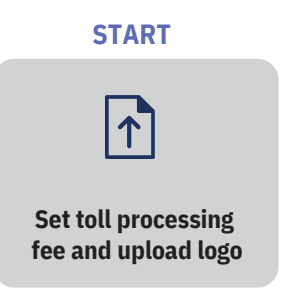

**Access Bestpass Customer Web Portal** \$ **Load rebilling** Set cut-off date **Select cost center, Select cost center**,  **agreement if applicable**

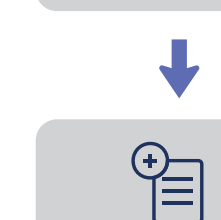

**Generate preview report and make corrections, if applicable**

> **Create statements**

#### **How Do I Find Out More?**

To learn more about simplifying your toll while saving time and money, visit bestpass.com or call (888) 410-9696.